# **Компьютерные презентации**

Разработка и создание презентации.

#### *Презентация*

- *• представляет собой последовательность слайдов. Отдельный слайд может содержать текст, рисунки, фотографии, анимацию, видео и звук.*
- Такие объекты называются гипермедиа (т.к. содержат информацию различных типов)

#### 3 вида презентаций

*• Интерактивная презентация* - диалог между пользователем и компьютером. В этом случае презентацией управляет пользователь.

*• Все интерактивные презентации имеют общее свойство: они управляются событиями. Это означает, что когда происходит некоторое событие (нажатие кнопки мыши или позиционирование указателя мыши на экранном объекте), в ответ выполняется соответствующее действие.* 

#### 3 вида презентаций

*• Презентация со сценарием* - показ слайдов под управлением ведущего (докладчика).

• Такие презентации могут содержать "плывущие" по экрану титры, анимированный текст, диаграммы, графики и другие иллюстрации. Порядок смены слайдов, а также время демонстрации каждого слайда определяет докладчик. Он же произносит текст, комментирующий видеоряд презентации

### 3 вида презентаций

• В *непрерывно выполняющихся презентациях* не предусмотрен диалог с пользователем и нет ведущего. Такие самовыполняющиеся презентации обычно демонстрируют на различных выставках

### Этапы создания презентации

- 1. создание сценария;
- 2. разработка презентации с использованием программных средств.

• Основу любой презентации составляет схема в виде системы взаимосвязанных слайдов.

#### Создание сценария

ǿхема презентации - множество слайдов и связей между ними: а - простейшая структура, б сложная структура (многовариантный сценарий)

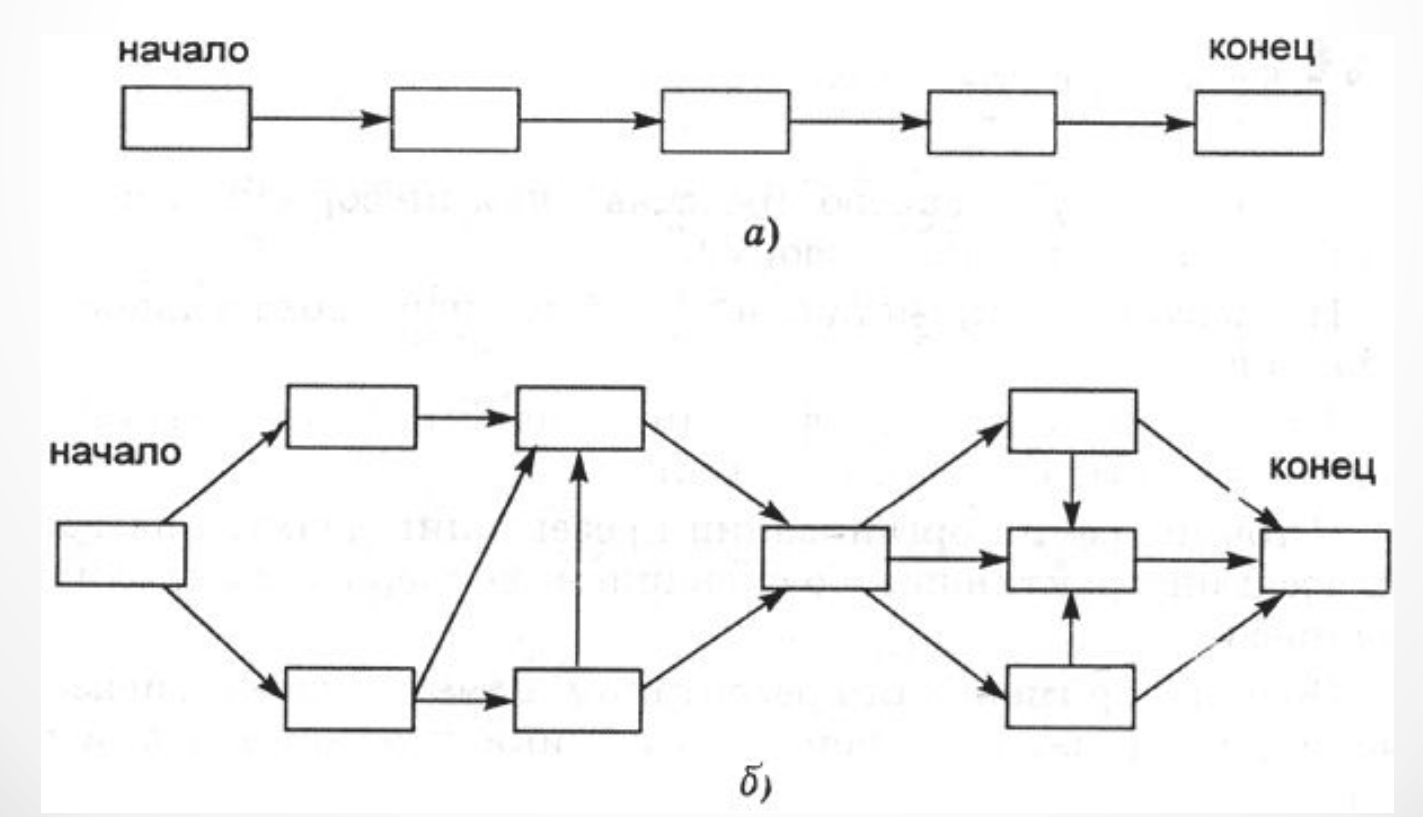

• Многовариантные сценарии реализуются с помощью гиперссылок (*часть гипертекстового документа, ссылающаяся на другой элемент (команда, текст, заголовок, примечание, изображение) в самом документе, на другой объект (файл, каталог, приложение), расположенный на локальном диске или в компьютерной сети, либо на элементы этого объекта)* 

## Разработка презентации

- После создания сценария, следует выбрать программу разработки презентации. Вот некоторые из них:
- ❖ **MS PowerPoint**
- ❖ **AppleKeynote**
- ❖ **Google Презентации**
- ❖ **Prezi**
- ❖ **Haiku Deck**
- ❖ **Slides**
- ❖ **Flowboard**